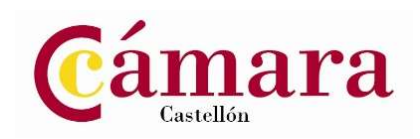

# 24\_263 Cómo usar Excel con Inteligencia Artificial (12 horas)

 $\overline{\phantom{a}}$  , and the contract of the contract of the contract of the contract of the contract of the contract of the contract of the contract of the contract of the contract of the contract of the contract of the contrac

Del 09 al 18 de diciembre de 2024. Lunes y miércoles de 9.15h a 12:15h

### OBJETIVOS

Aprender a integrar las herramientas de inteligencia artificial con Excel.

# DIRIGIDO A

Usuarios con conocimientos previos de la hoja de cálculo de Microsoft.

### PROGRAMA

- 1. Visión general de la inteligencia artificial, Machine Learning y ChatGPT
- 2. Fundamentos de ChatGPT
- 3. Cómo interactuar con ChatGPT. Aplicaciones prácticas.
- 4. Extracción de datos con ChatGPT en Excel
- 5. Integración de ChatGPT y Excel para análisis de datos y automatización.
- 6. Extracción de datos con ChatGPT en Excel
- 7. Refinado de prompts.
- 8. Funciones AI de Excel.

## PONENTE

Òscar Gual es Ingeniero en Informática y trabaja en la Universitat Jaume I. Posee una larga experiencia como docente en aplicaciones de ofimática.

 $\mathcal{L}=\mathcal{L}=\mathcal{$ 

Precio 200 € (Exento IVA) / Máximo Bonificable 78 %

Descuentos sobre el precio matrícula EMPRESAS pertenecientes a ENACTIO PLUS 15% EMPRESAS pertenecientes a ENACTIO 10% ESTUDIANTES y DESEMPLEADOS 10% (Siempre que se acredite dicha condición)

#### Lugar de impartición

Cámara de Comercio Castellón Avda. Hermanos Bou, 79

Más información: Dpto. Formación 964356500 formacion@camaracastellon.com